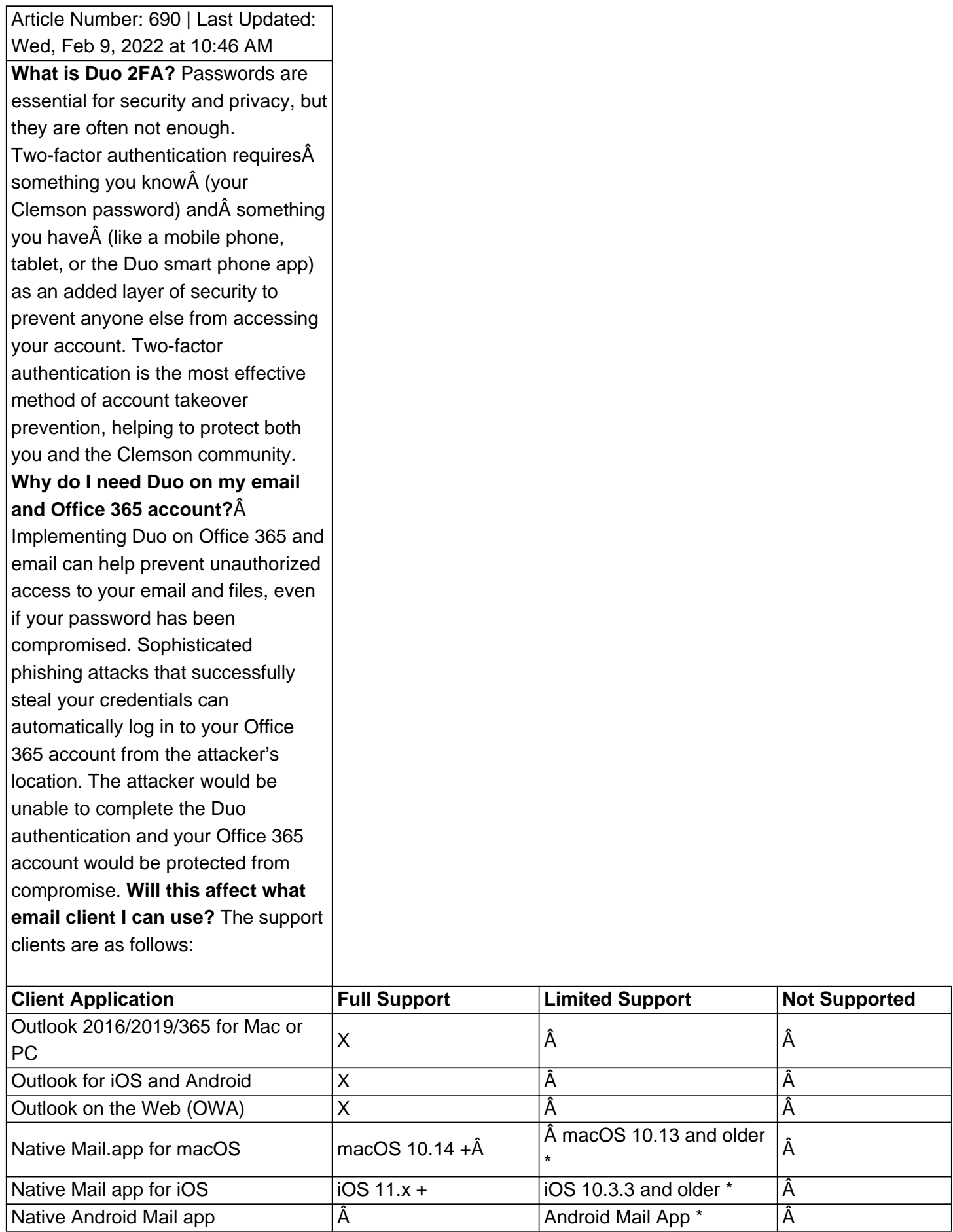

future. Please make plans to use a supported email client to avoid losing email functionality.

## **When A will I have to begin using Duo A for A Office 365? A**

All users will use Duo for Office 365 by April 24, 2019. A

## **When will I get the Duo prompt for Office 365?**Â

You should only be prompted for Duo authentication when not connected to a Clemson wired, wireless (eduroam), or VPN network and attempting to connect to an Office 365 application or email for the first time via phone, tablet, or computer. You may also be prompted for Duo if your device has not recently connected to an on-campus network. A Some legacy clients that do not support Duo authentication will not prompt you and you can continue using them as normal.

## **What happens if I get the Duo prompt and I'm on-campus and not trying to log in to my email or an Office 365 app?**

If you receive a Duo authentication prompt (push or text) on your device without logging into a corresponding service that requires Duo, decline the Duo prompt (marking it as fraud) and immediately change your Clemson password. This is an indication that your credentials have been compromised and attackers are attempting to log in to your Duo-protected account. Contact the CCIT Service Desk for further instructions.Â Â

 $\hat{\mathsf{A}}$ 

For more information email **ITHELP@clemson.edu** or call 864-656-3494.

Posted - Mon, Aug 13, 2018 at 10:46 AM. Online URL: https://hdkb.c[lemson.edu/phpkb/articl](mailto:ITHELP@clemson.edu)e.php?id=690